## <<网络管理技术与实践教程>>

 $<<$   $>>$ 

- 13 ISBN 9787302242338
- 10 ISBN 730224233X

出版时间:2011-5

页数:260

PDF

更多资源请访问:http://www.tushu007.com

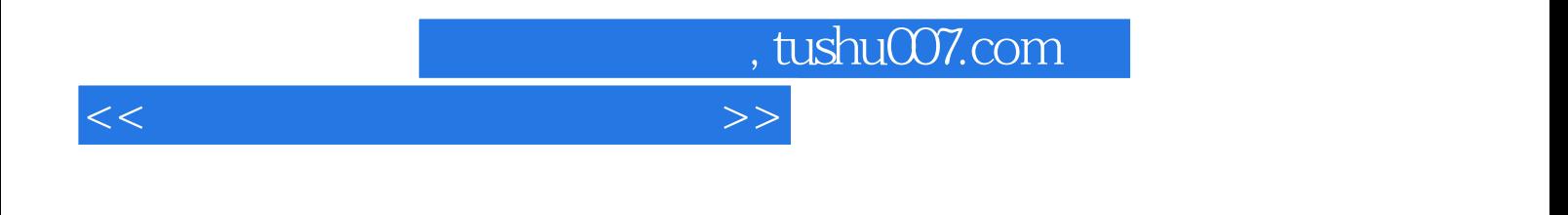

CISCO H3C

Boson Netsim  $5.13$ 

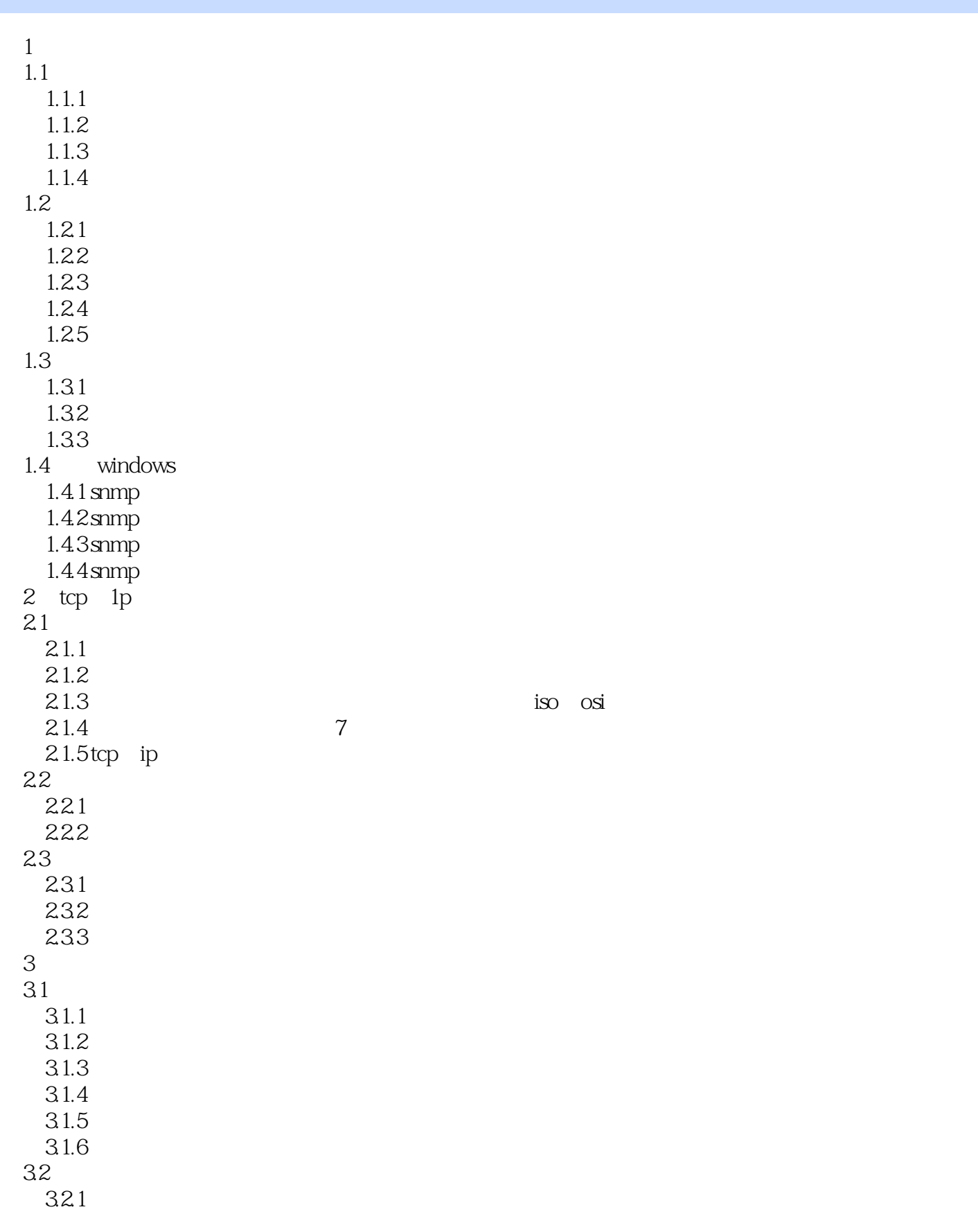

 $n_{\rm{max}}$ , tushu007.com

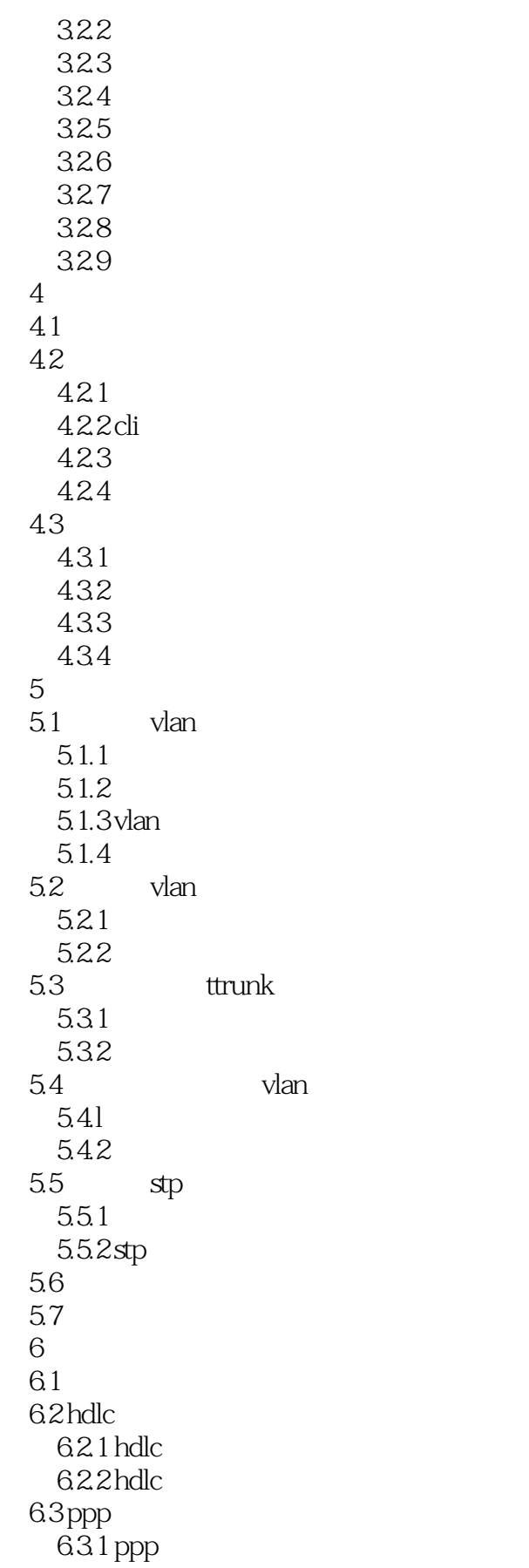

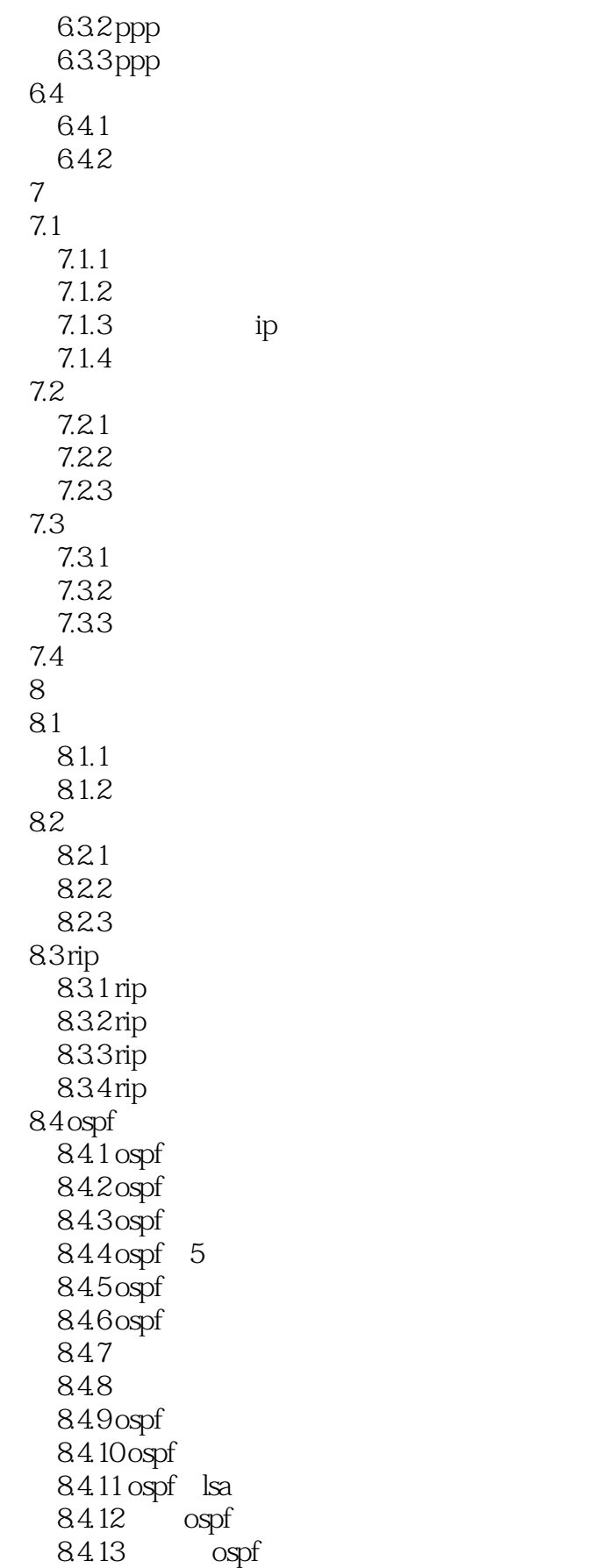

<<网络管理技术与实践教程>>

 $84.14$  ospf 84.15 ospf  $84.16$  ospf 第9章 访问控制列表与地址转换 9.1  $9.1.1$  ip  $9.1.2$  $9.1.3$  $9.1.4$ 9.2  $9.21$  $9.22$ 9.23  $9.24$ 9.3 9.31 9.32 acl 9.3.3 acl  $9.4$  $9.4.1$  acl  $9.4.2$  acl 9.5  $9.5.1$  $9.5.2$  $9.5.3$  $9.5.4$  $9.5.5$  $9.56$  $9.6$ 9.7 第10章 系统管理  $10.1$ 10.1.1 cisco  $10.12$ 10.1.3 10.2 10.2.1  $10.22$  iOs  $1023$  cisco ios 11<sup>boson netsim</sup>  $11.1$  boson netsim  $5.13$  $11.1.1$  boson netsim  $11.1.2$  boson netsim 11.1.3 boson netsim 11.1.4 boson network designer  $11.2$  $11.2.1$  boson netsim

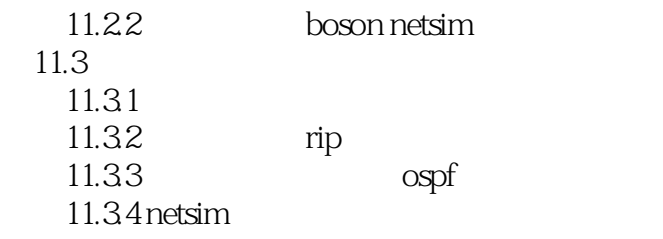

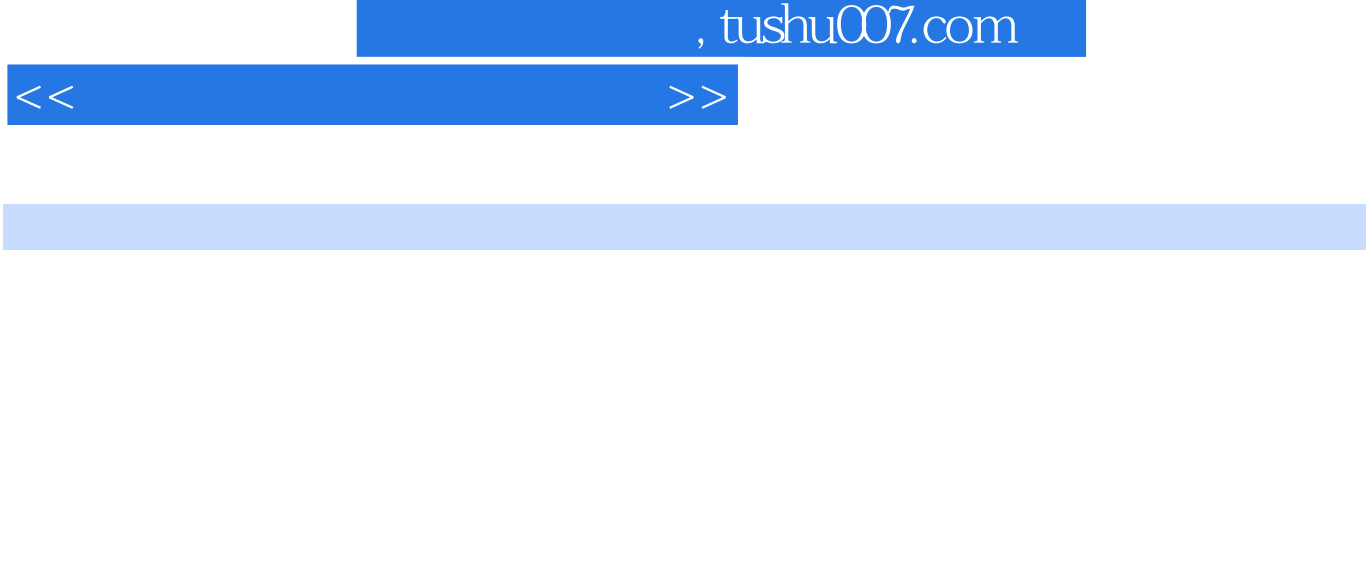

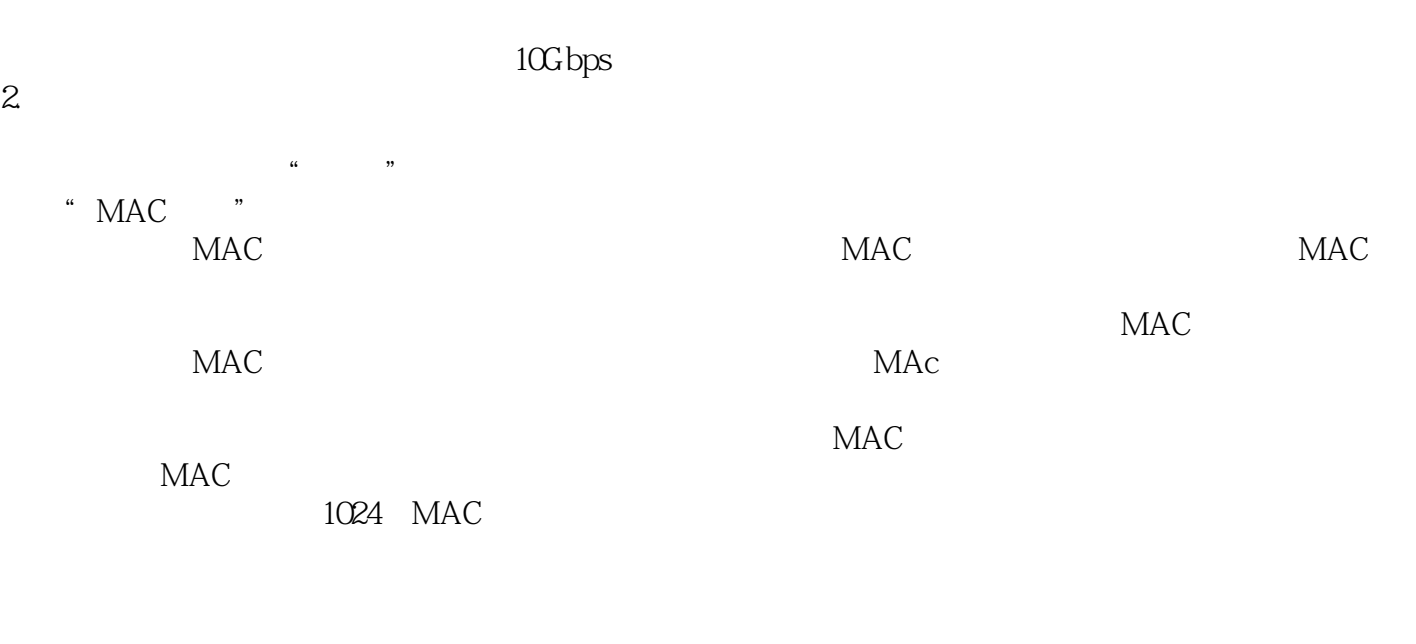

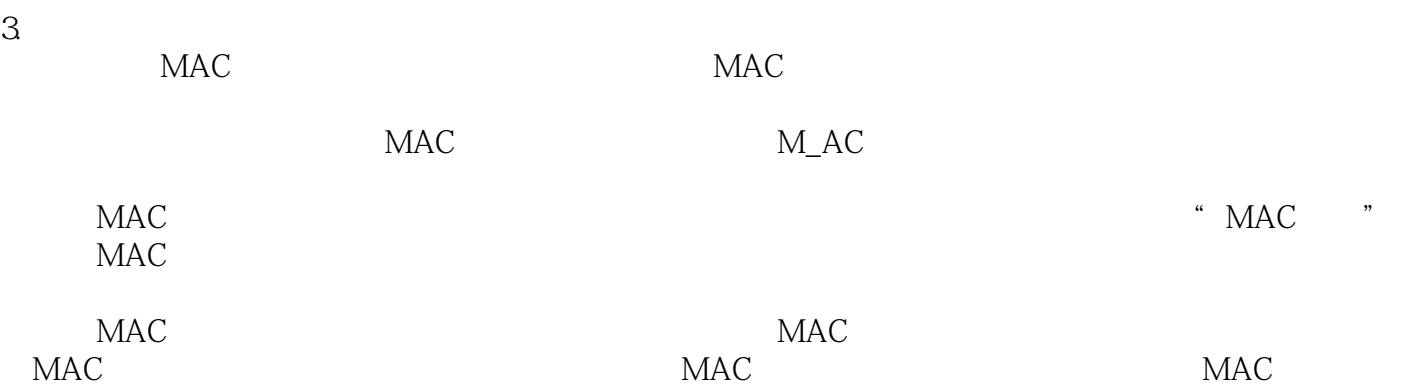

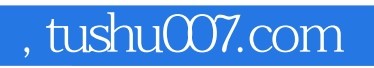

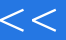

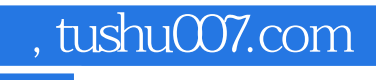

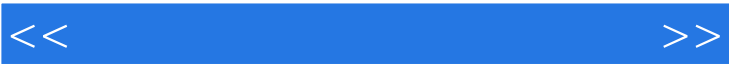

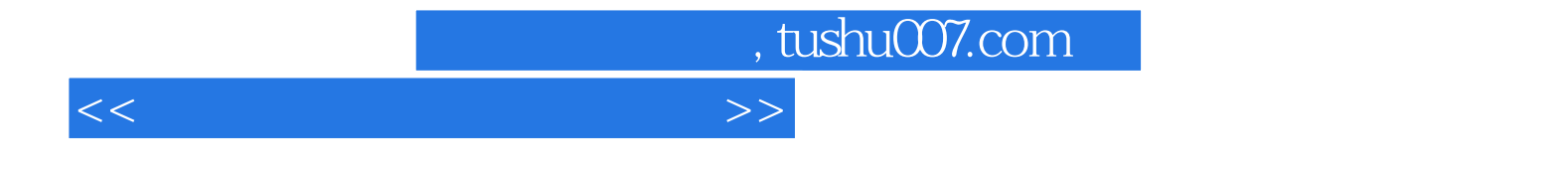

本站所提供下载的PDF图书仅提供预览和简介,请支持正版图书。

更多资源请访问:http://www.tushu007.com